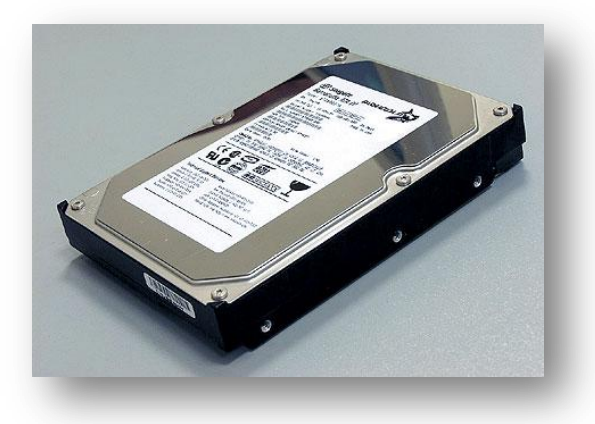

# La Seguridad de los archivos de un Disco Duro

### Un Disco Duro

Un disco duro o disco rígido es un dispositivo de almacenamiento de datos no volátil que emplea un sistema de grabación magnética para almacenar datos digitales.

Se compone de uno o más platos o discos rígidos, unidos por un mismo eje que gira a gran velocidad dentro de una caja metálica sellada.

Sobre cada plato se sitúa un cabezal de lectura/escritura que flota sobre una delgada lámina de aire generada por la rotación de los discos.

#### Sus posibilidades de una partición de disco duro

Una partición de disco duro da la posibilidad de tener dos o más particiones es que en la que uno tiene los archivos de programa Disco C puede formatearse e instalar un nuevo sistema operativo para renovar el sistema manteniendo en la otra partición el Disco D los archivos personales intactos.

#### Su uso

Un disco duro sirve para guardar archivos, e instalar programas y aplicaciones que hay que dan al funcionamiento de la maquina.

#### Su ubicación Física y Digital

El disco duro que hace el funcionamiento de la maquina se encuentra en la placa madre ubicada en el Gabinete.

Hay unos discos que se encuentran en externamente para ampliar el rango de memoria de la maquina.

Se ubica en la ventana de Equipo del sistema.

#### Otros Aparatos donde lo podemos hallar

También se pueden hallar en otros aparatos como celulares, consolas y sintonizadores de Tv que guardan la programación seleccionada.

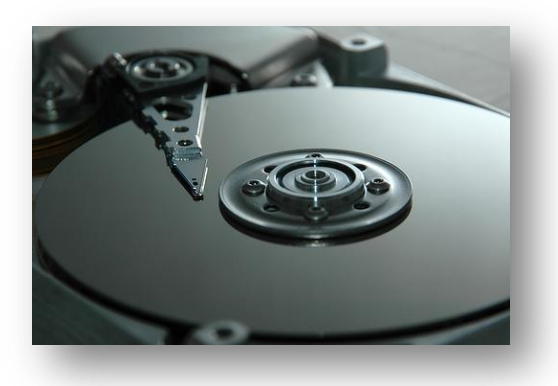

## Una partición de Disco Duro

Una partición de disco, en informática, es el nombre genérico que recibe cada división presente en una sola unidad física de almacenamiento de datos.

Los procesos de partición son diferentes según el sistema operativo que se estuviera utilizando pero lo común es que Aparezca una ventana con el espacio vacío del

sistema y aparezca otra con él con el total de datos del sistema esa se formatea y se divide en partes de generalmente igual tamaño.

Los discos duros particionados se muestran con dos nombres Disco C y Disco D. En el Disco C se encuentra almacenado todos los archivos de programas y en el Disco D se encuentra la información personal.

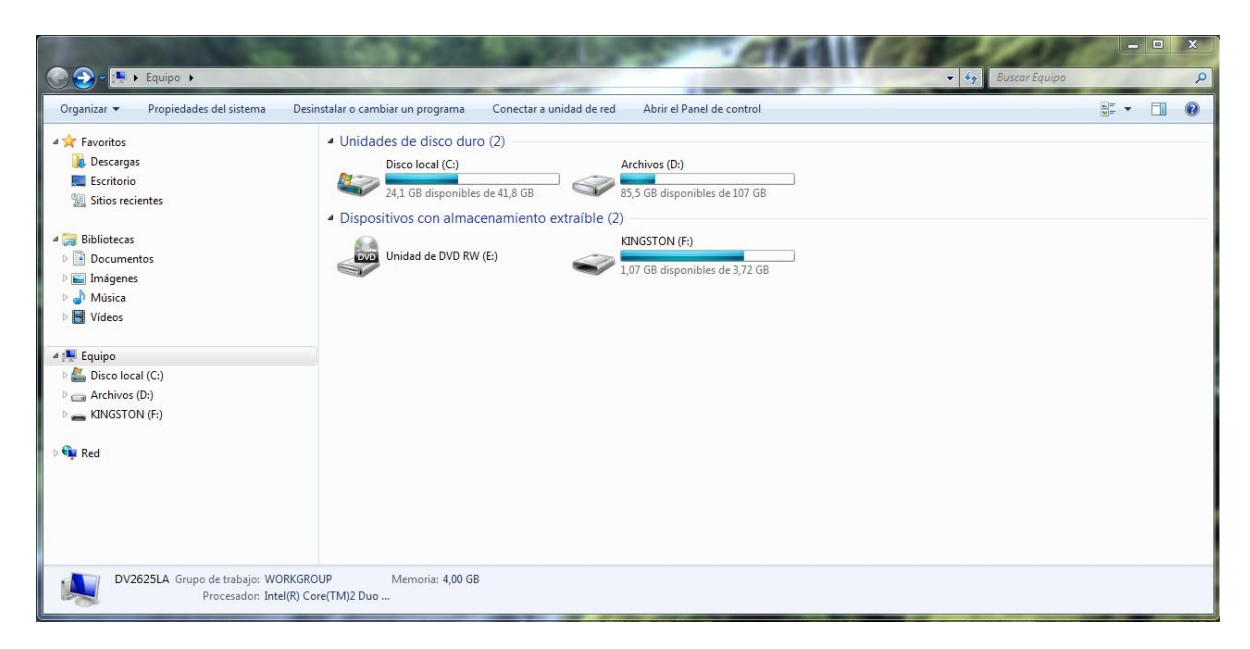

Cuando uno abre la ventana equipo aparece el acceso directo al Disco C, el Disco D y a la unidad de DVD llamada E cuando se introduce un Pendrive se muestra la unidad F.

La posibilidad de tener dos particiones es que en la que uno tiene los archivos de programa Disco C puede formatearse e instalar un nuevo sistema operativo para renovar el sistema manteniendo en la otra partición el Disco D los archivos personales intactos.

Para finalizar, nuestra conclusión es que la partición de disco duro es una posibilidad segura de guardar archivos, actualizar el sistema operativo por uno nuevo y formatear el disco sin borra los archivos guardados en el Disco D.